## SAP ABAP table STRUC GUI GRAPH\_RFW {Line category for visible graphs}

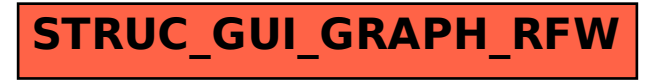